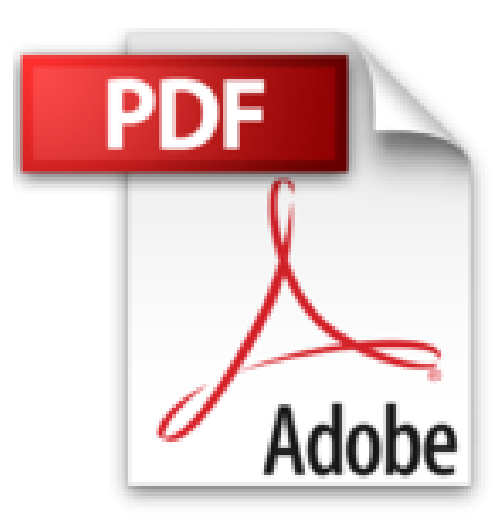

## **Mécanique - Ondes. Premier cycles**

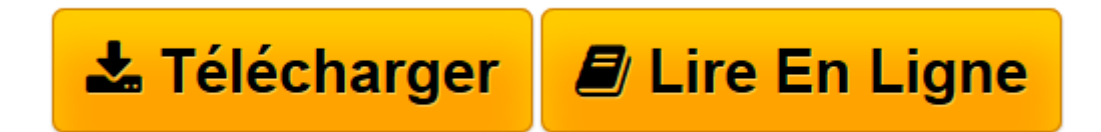

[Click here](http://bookspofr.club/fr/read.php?id=2705663290&src=fbs) if your download doesn"t start automatically

## **Mécanique - Ondes. Premier cycles**

Julien Bok, Pierre Morel

**Mécanique - Ondes. Premier cycles** Julien Bok, Pierre Morel

**[Télécharger](http://bookspofr.club/fr/read.php?id=2705663290&src=fbs)** [Mécanique - Ondes. Premier cycles ...pdf](http://bookspofr.club/fr/read.php?id=2705663290&src=fbs)

**[Lire en ligne](http://bookspofr.club/fr/read.php?id=2705663290&src=fbs)** [Mécanique - Ondes. Premier cycles ...pdf](http://bookspofr.club/fr/read.php?id=2705663290&src=fbs)

## **Téléchargez et lisez en ligne Mécanique - Ondes. Premier cycles Julien Bok, Pierre Morel**

315 pages

Download and Read Online Mécanique - Ondes. Premier cycles Julien Bok, Pierre Morel #TZV0OJIQN5R

Lire Mécanique - Ondes. Premier cycles par Julien Bok, Pierre Morel pour ebook en ligneMécanique - Ondes. Premier cycles par Julien Bok, Pierre Morel Téléchargement gratuit de PDF, livres audio, livres à lire, bons livres à lire, livres bon marché, bons livres, livres en ligne, livres en ligne, revues de livres epub, lecture de livres en ligne, livres à lire en ligne, bibliothèque en ligne, bons livres à lire, PDF Les meilleurs livres à lire, les meilleurs livres pour lire les livres Mécanique - Ondes. Premier cycles par Julien Bok, Pierre Morel à lire en ligne.Online Mécanique - Ondes. Premier cycles par Julien Bok, Pierre Morel ebook Téléchargement PDFMécanique - Ondes. Premier cycles par Julien Bok, Pierre Morel DocMécanique - Ondes. Premier cycles par Julien Bok, Pierre Morel MobipocketMécanique - Ondes. Premier cycles par Julien Bok, Pierre Morel EPub

## **TZV0OJIQN5RTZV0OJIQN5RTZV0OJIQN5R**